# CS 3100 Data Structures and Algorithms 2 Lecture 3: Graphs, Breadth First Search

#### **Co-instructors: Robbie Hott and Tom Horton Fall 2023**

Readings in CLRS 4<sup>th</sup> edition:

• Chapter 20, through Section 2

### **Announcements**

- PS1 and PA1 available this week
- In-Class Activity 8/24
	- Solution video posted this week
	- Will not count towards overall IC grade
- Discord server is available, please join!
- Office Hours
	- Prof Hott: 3-5pm Monday, 4-5pm Thursday
	- TA office hours posted soon, check our website

### **Computer History Trivia: What is the ARPANET?**

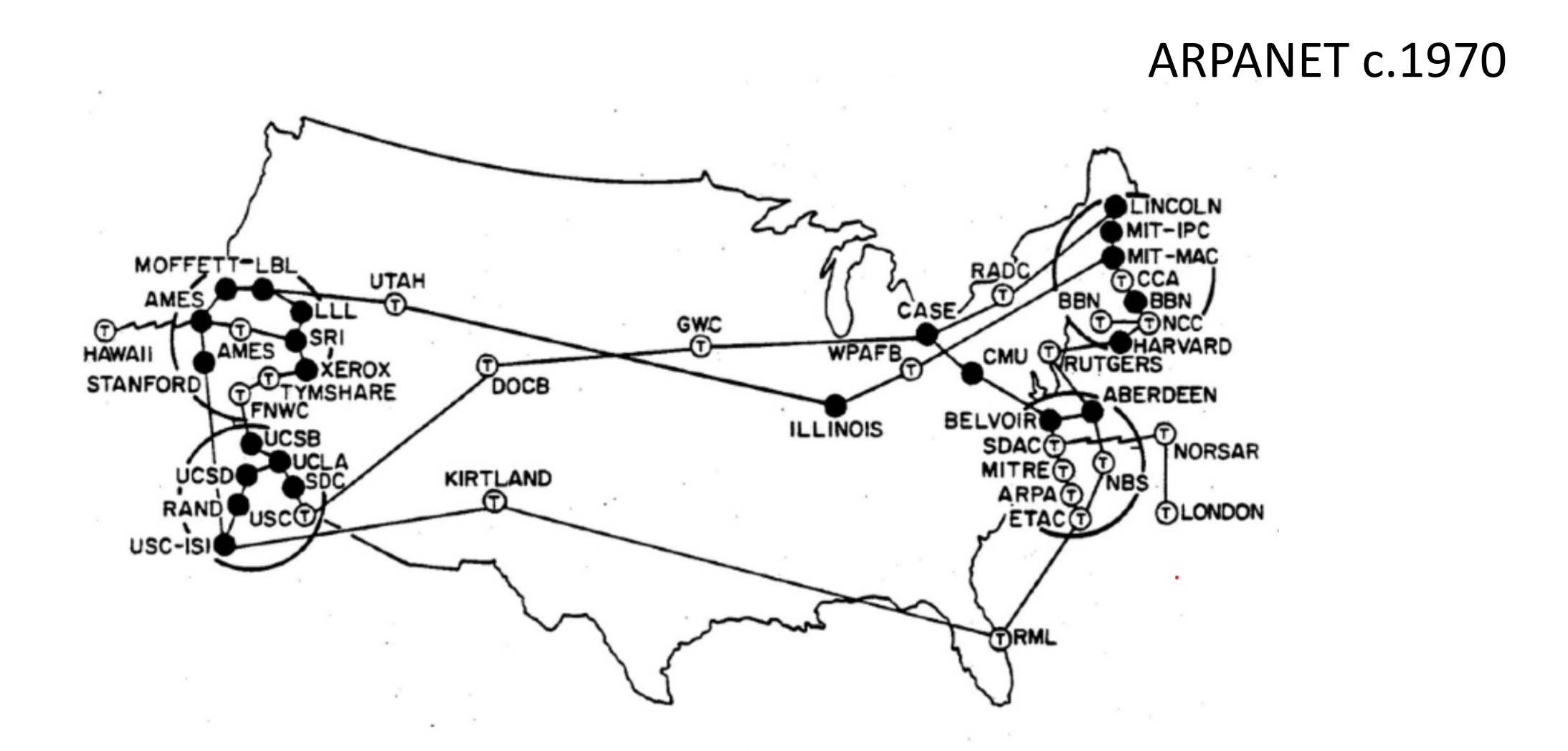

#### **ARPANET**

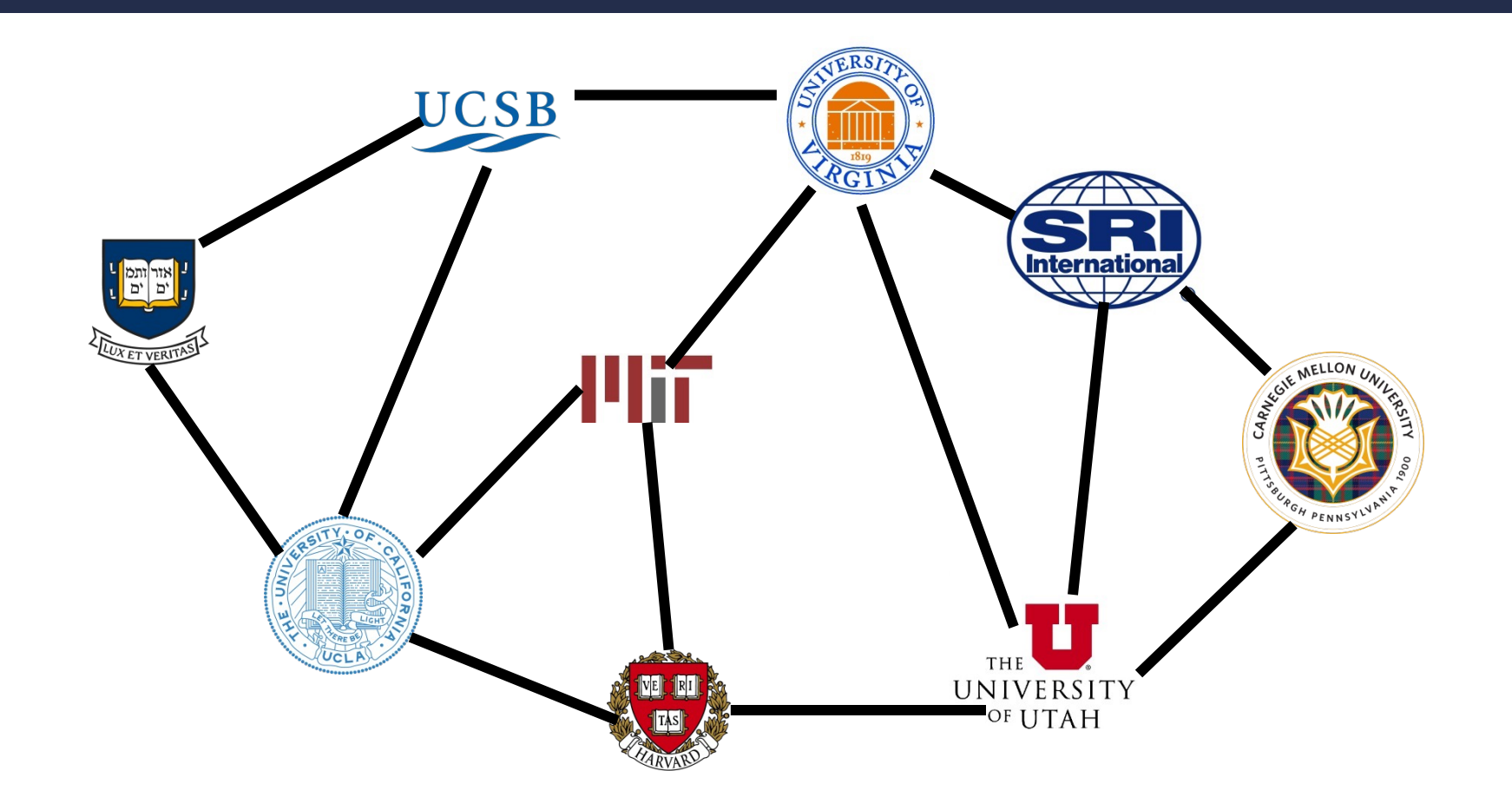

### **Graphs**

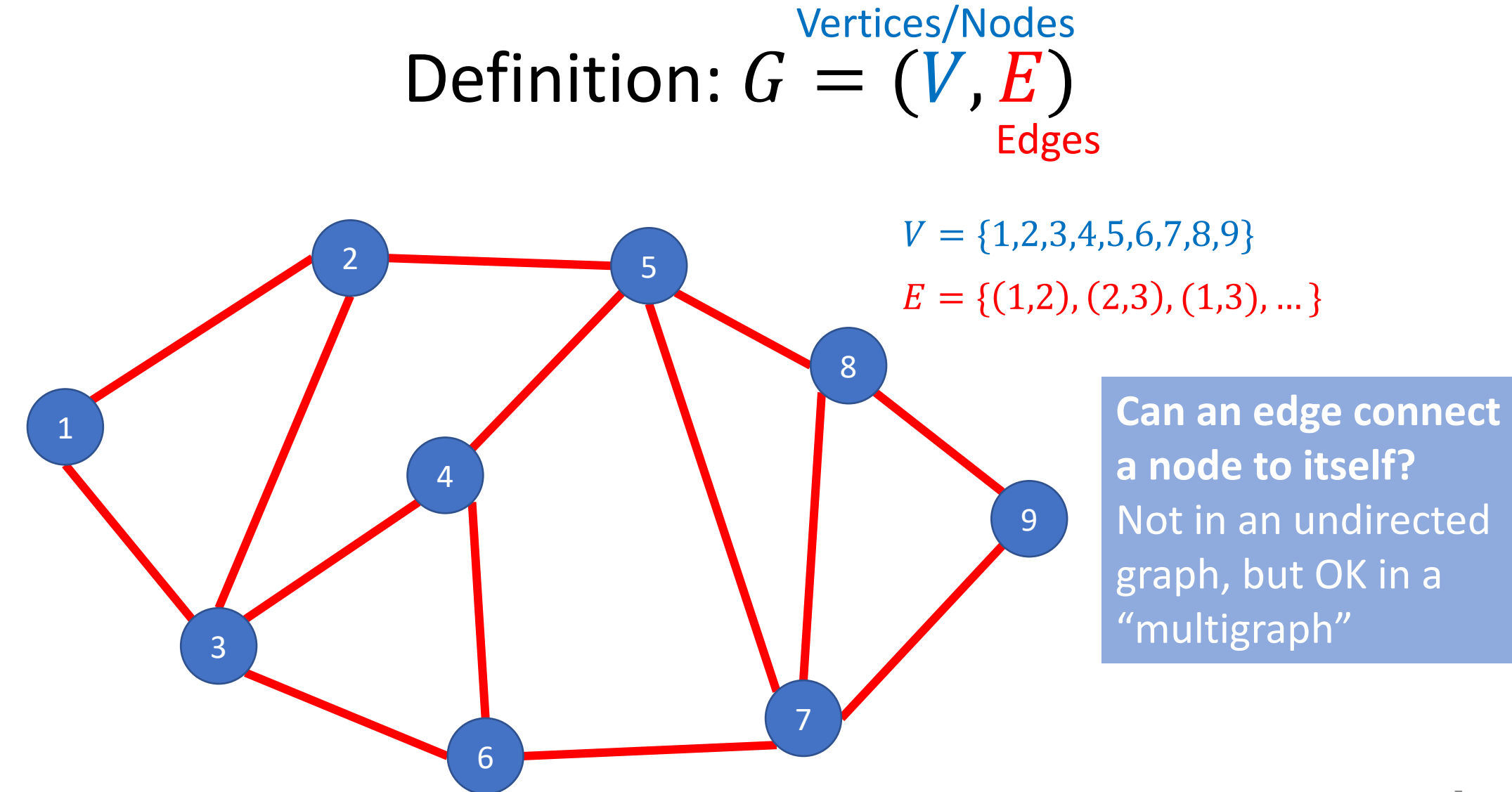

### **Directed Graphs**

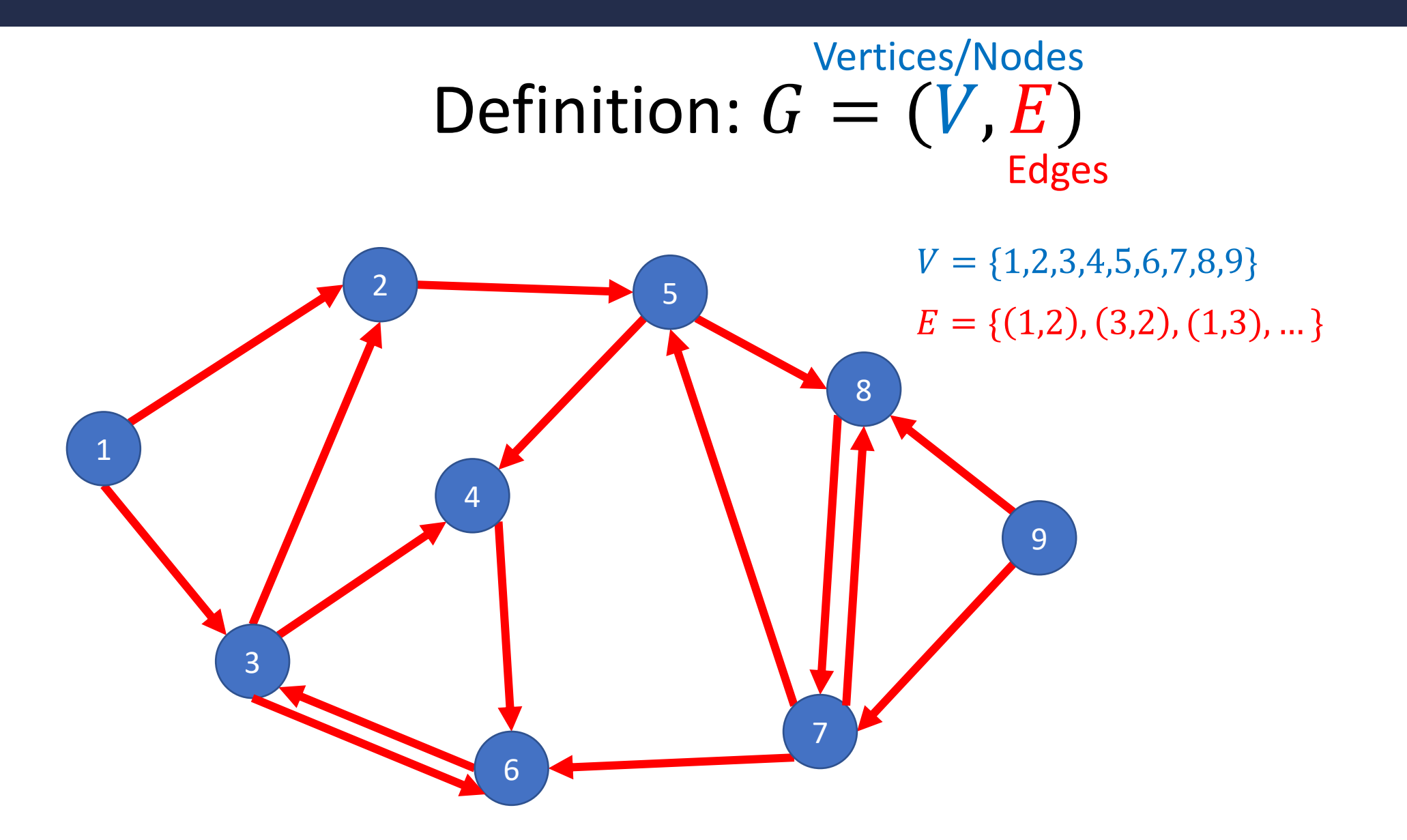

### **Weighted Graphs**

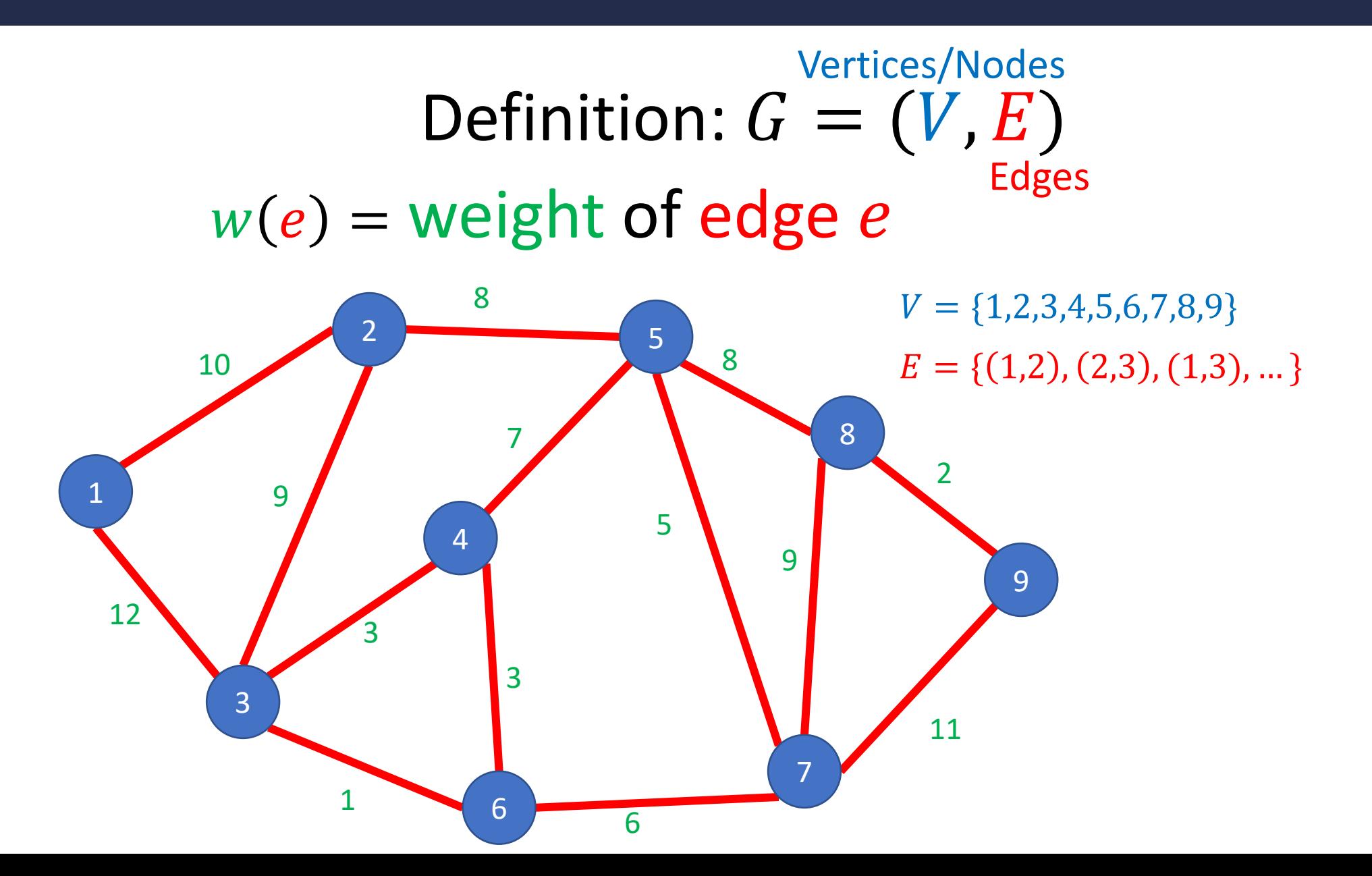

## **Some Graph Terms**

Degree

• Number of "neighbors" of a vertex

Indegree

• Number of incoming edges

#### **Outdegree**

• Number of outgoing edges

Relative number of edges to nodes

- What's the max number of edges for an undirected graph? Directed graph?
- Complete graph
- Sparse graph vs. dense graph

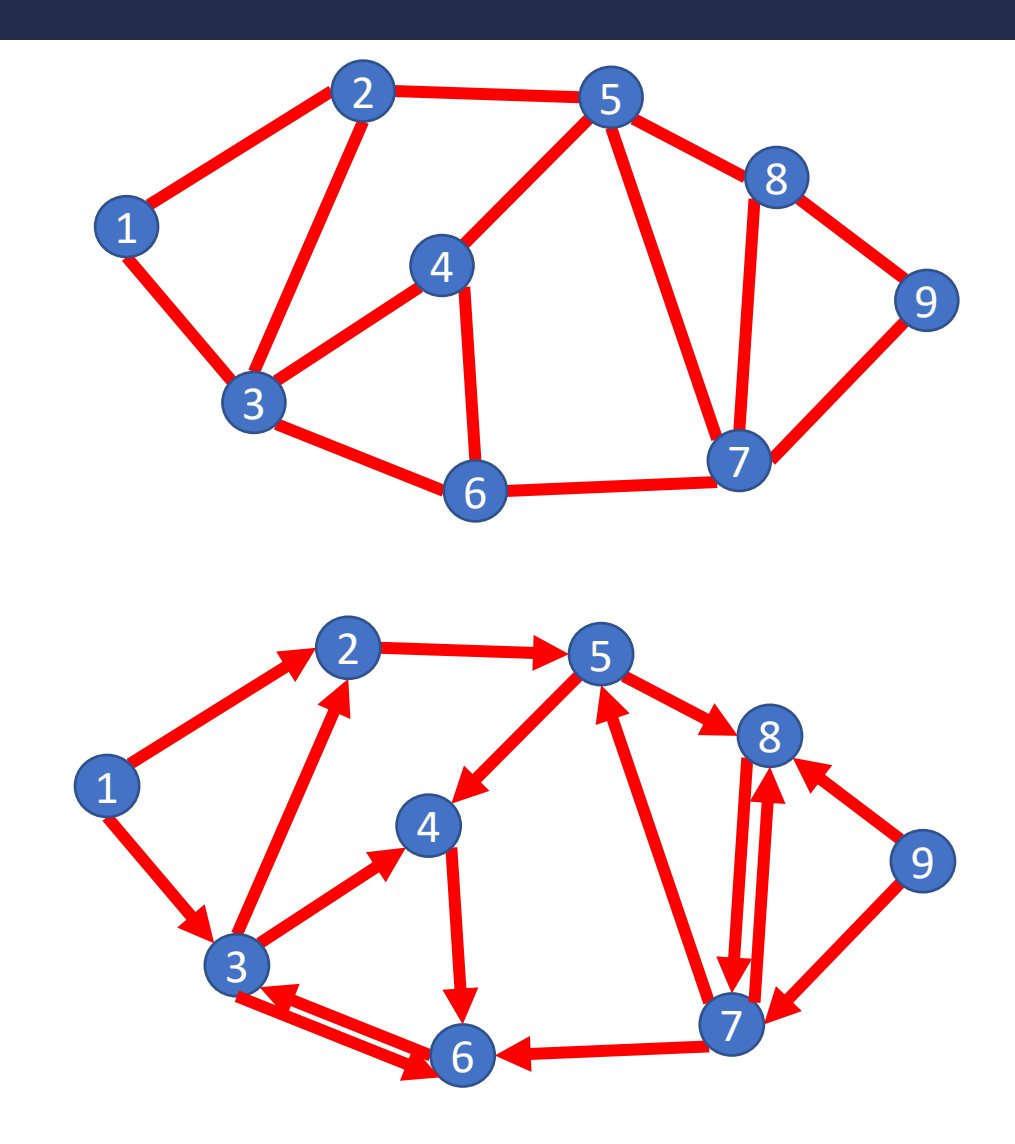

## **ADT Graph Operations**

To represent a Graph (i.e. build a data structure) we need:

- Add Edge
- Remove Edge
- Check if Edge Exists
- Get Neighbors (incoming)
- Get Neighbors (outgoing)

### **Data Structures for Undirected Graphs**

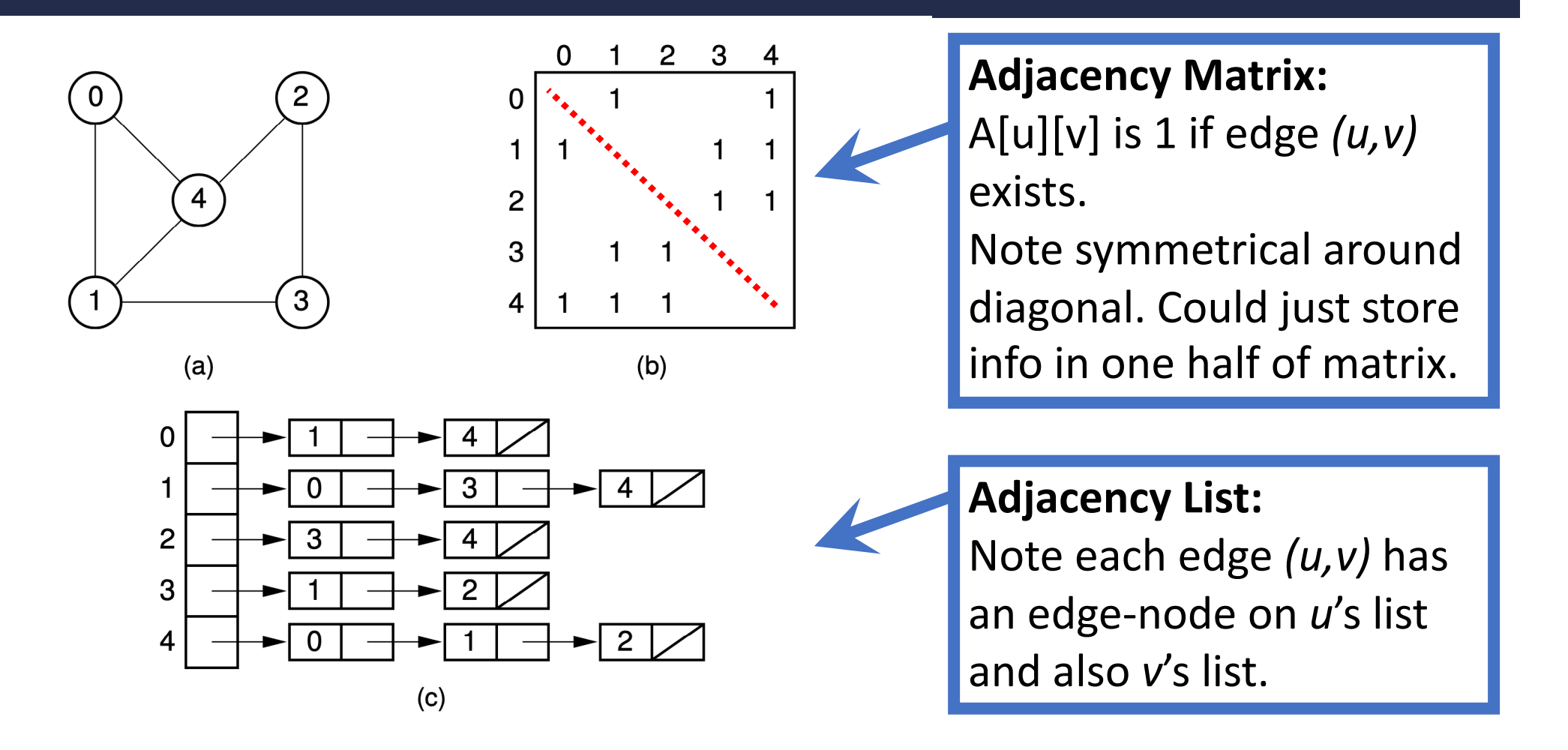

**Figure 11.4** Using the graph representations for undirected graphs. (a) An undirected graph. (b) The adjacency matrix for the graph of (a). (c) The adjacency list for the graph of  $(a)$ .

Image of diagrams from https://people.cs.vt.edu/~shaffer/Book/

### **Data Structures for Digraphs**

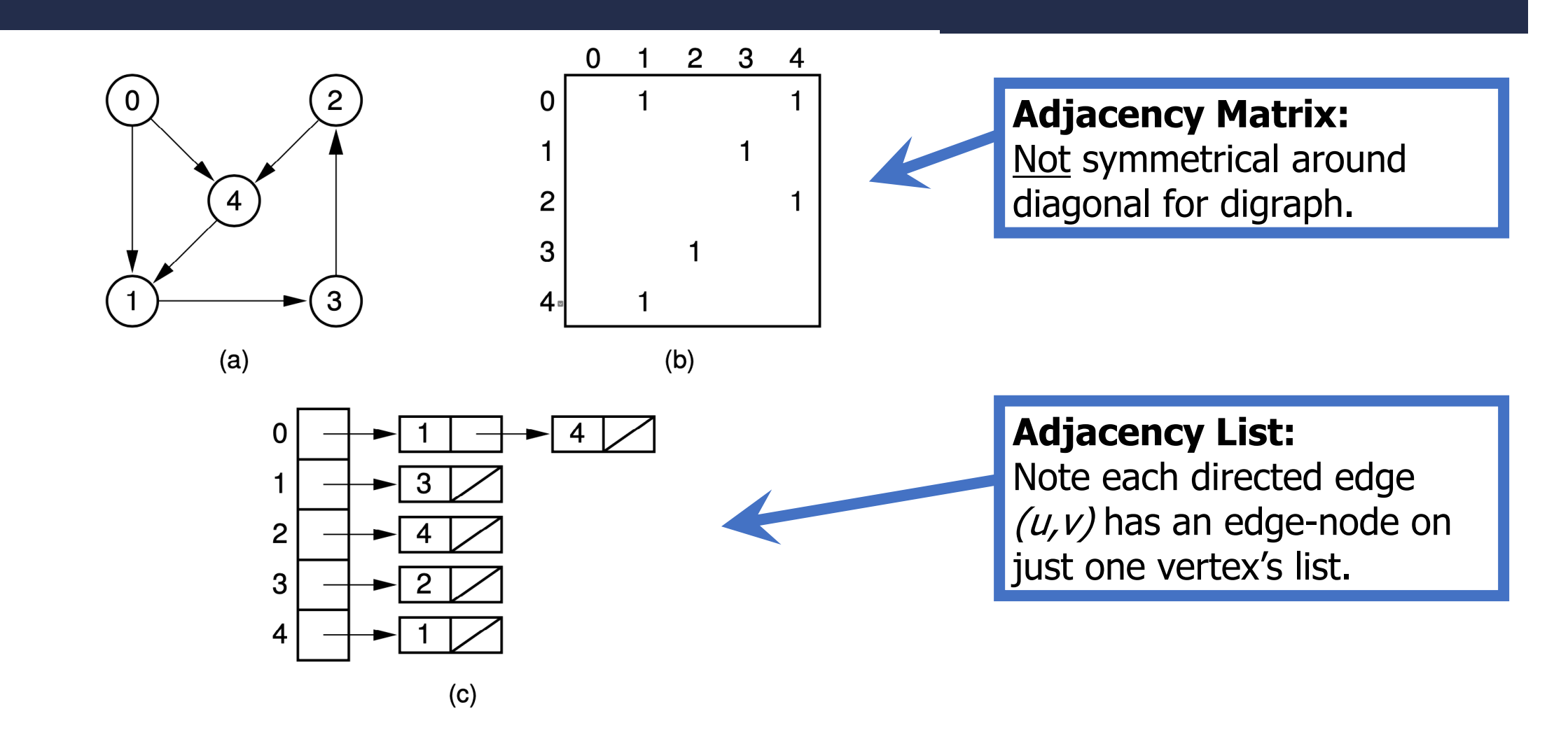

**Figure 11.3** Two graph representations. (a) A directed graph. (b) The adjacency matrix for the graph of (a). (c) The adjacency list for the graph of (a).

Image of diagrams from https://people.cs.vt.edu/~shaffer/Book/

## **Data Structures for Weighted Graphs**

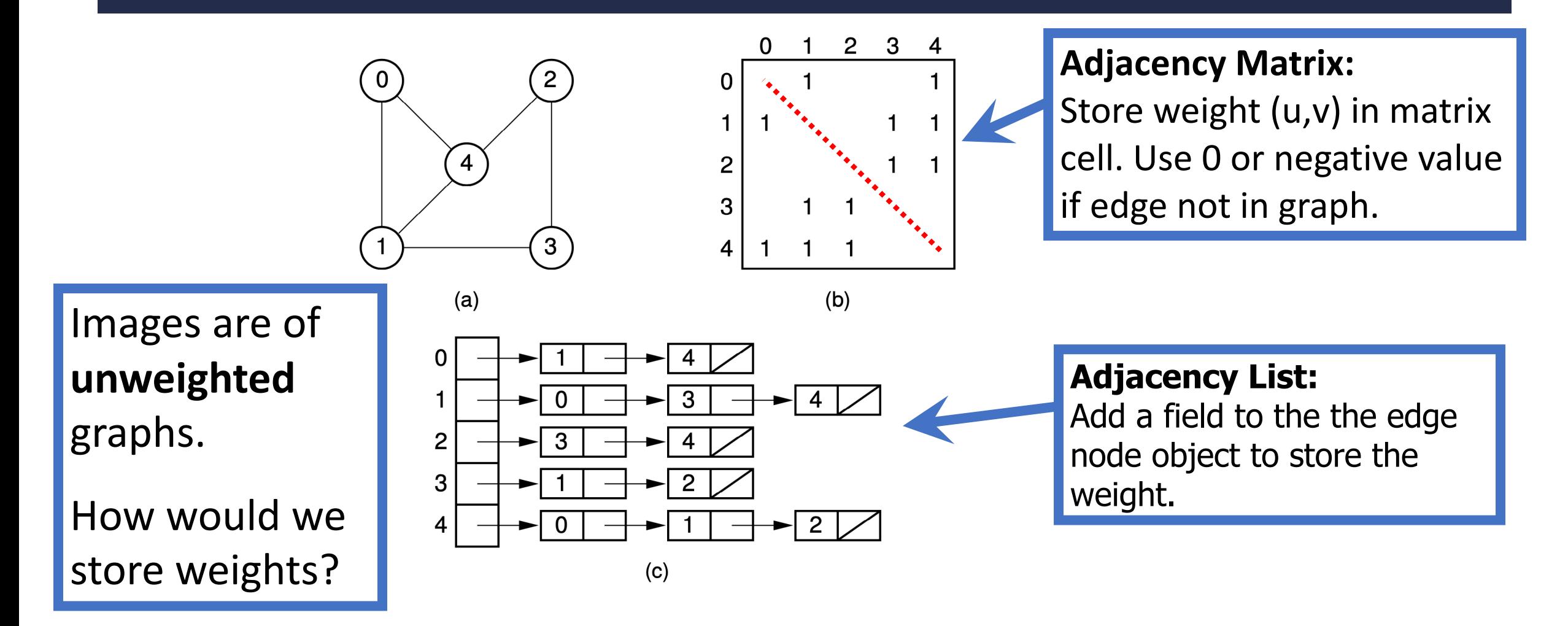

**Figure 11.4** Using the graph representations for undirected graphs. (a) An undirected graph. (b) The adjacency matrix for the graph of (a). (c) The adjacency list for the graph of  $(a)$ .

Image of diagrams from https://people.cs.vt.edu/~shaffer/Book/

## **Operation Costs: Adjacency Matrix**

#### **Adjacency Matrix:**

- 1. Space to represent: Θ(? )
- 2. Add Edge: Θ(? )
- 3. Remove Edge: Θ(? )
- 4. Check if Edge Exists: Θ(? )
- 5. Get Neighbors (incoming):  $\Theta(?)$
- 6. Get Neighbors (outgoing):  $\Theta$ (?)  $|V| = n$

$$
|V| = n
$$
  

$$
|E| = m
$$

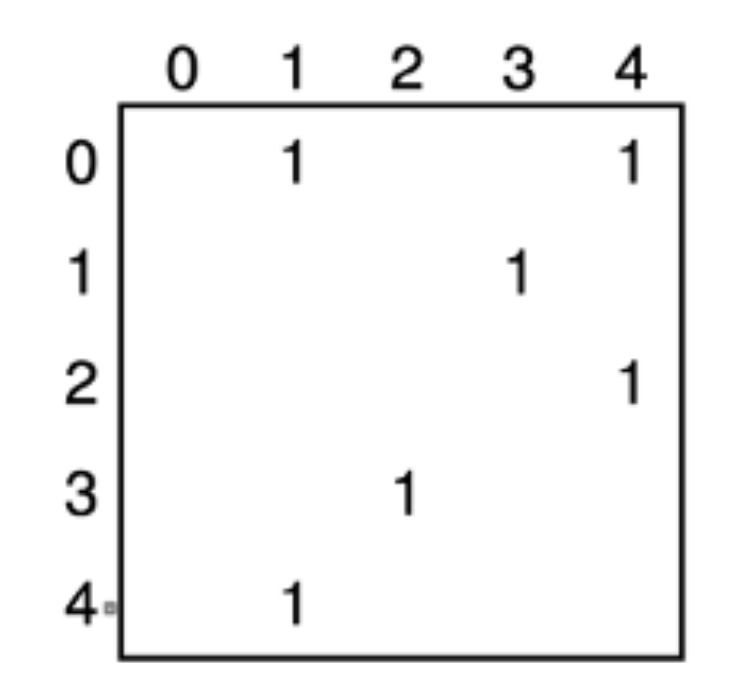

## **Operation Costs: Adjacency Matrix**

#### **Adjacency Matrix:**

- 1. Space to represent:  $\Theta(n^2)$
- 2. Add Edge: Θ(1)
- 3. Remove Edge: Θ(1)
- 4. Check if Edge Exists: Θ(1)
- 5. Get Neighbors (incoming):  $\Theta(n)$
- 6. Get Neighbors (outgoing):  $\Theta(n)$   $|V| = n$

$$
\frac{|V| = n}{|E| = m}
$$

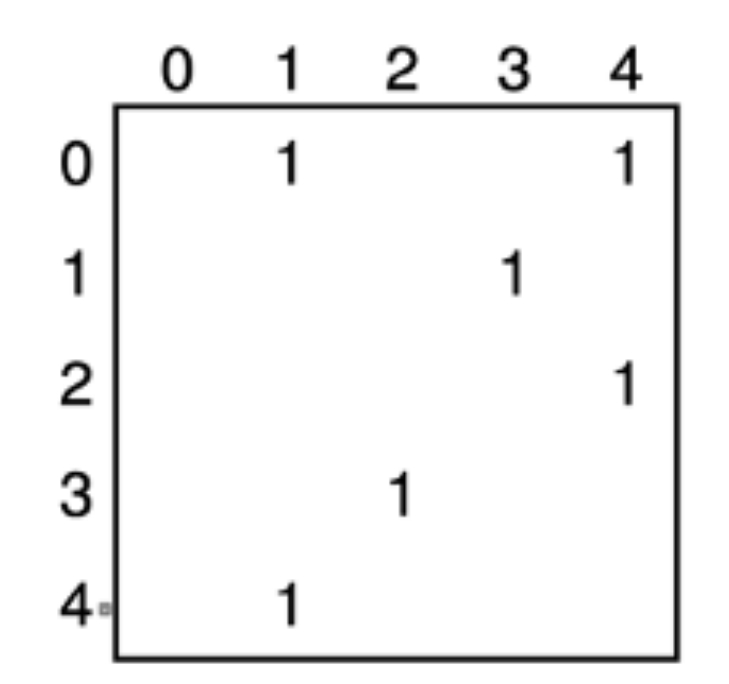

## **Operation Costs: Adjacency List**

#### **Adjacency List:**

- 1. Space to represent:  $\Theta(?)$
- 2. Add Edge: Θ(1? )
- 3. Remove Edge: Θ(? )
- 4. Check if Edge Exists: Θ(? )
- 5. Get Neighbors (incoming):  $\Theta(?)$
- 6. Get Neighbors (outgoing):  $\Theta(?)$

$$
\begin{array}{c}\n0 \\
1 \\
1 \\
2 \\
3 \\
3 \\
4\n\end{array}
$$

$$
|V| = n
$$
  

$$
|E| = m
$$

## **Operation Costs: Adjacency List**

#### **Adjacency List:**

- 1. Space to represent:  $\Theta(n + m)$
- 2. Add Edge: Θ(1)
- 3. Remove Edge:  $\Theta(n)$
- 4. Check if Edge Exists:  $\Theta(n)$
- 5. Get Neighbors (incoming):  $\Theta(n+m)$
- 6. Get Neighbors (outgoing):  $\Theta(\deg(v))$

$$
\begin{array}{c}\n0 \\
1 \\
1 \\
2 \\
3 \\
4\n\end{array}
$$

$$
|V| = n
$$
  

$$
|E| = m
$$

## **Cost Comparison: Adjacency List vs Matrix**

#### **Adjacency List:**

- 1. Space to represent:  $\Theta(n + m)$
- 2. Add Edge: Θ(1)
- 3. Remove Edge:  $\Theta(n)$
- 4. Check if Edge Exists:  $\Theta(n)$
- 5. Get Neighbors (incoming):  $\Theta(n+m)$
- 6. Get Neighbors (outgoing):  $\Theta(\deg(v))$

$$
|V| = n
$$
  

$$
|E| = m
$$

#### **Adjacency Matrix:**

- 1. Space to represent:  $\Theta(n^2)$
- 2. Add Edge: Θ(1)
- 3. Remove Edge: Θ(1)
- 4. Check if Edge Exists: Θ(1)
- 5. Get Neighbors (incoming):  $\Theta(n)$
- 6. Get Neighbors (outgoing):  $\Theta(n)$

### **Identifying Vertices as Strings**

**Vertices may be identified with strings not integers.** 

(1) Could use an **adjacency map** instead of an adjacency list, and also store strings in edge-nodes

(2) Programmers often have an index and/or lookup table to convert between int's and string IDs for vertices. Understand this example?

There are other ways to do this. Use your programming

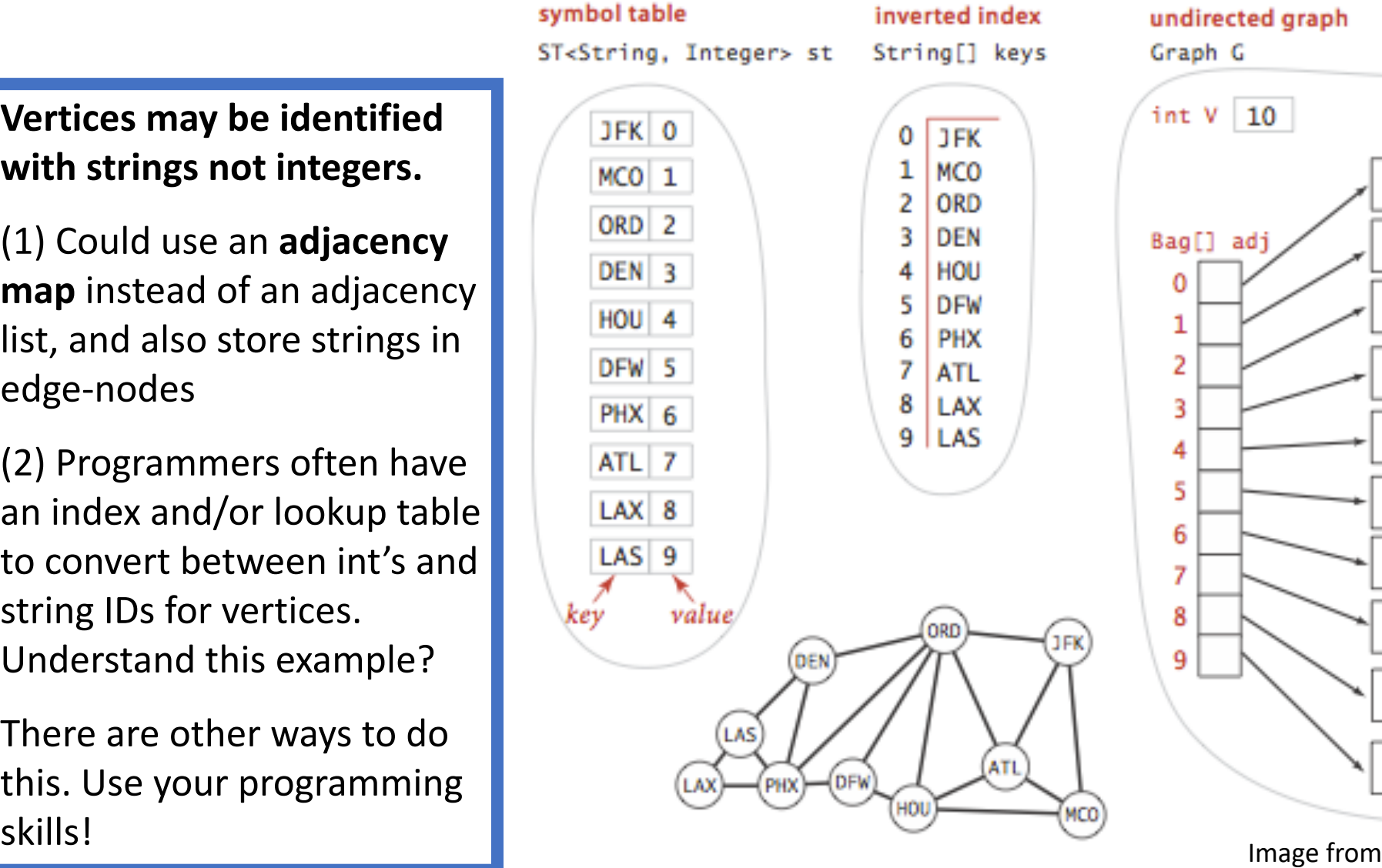

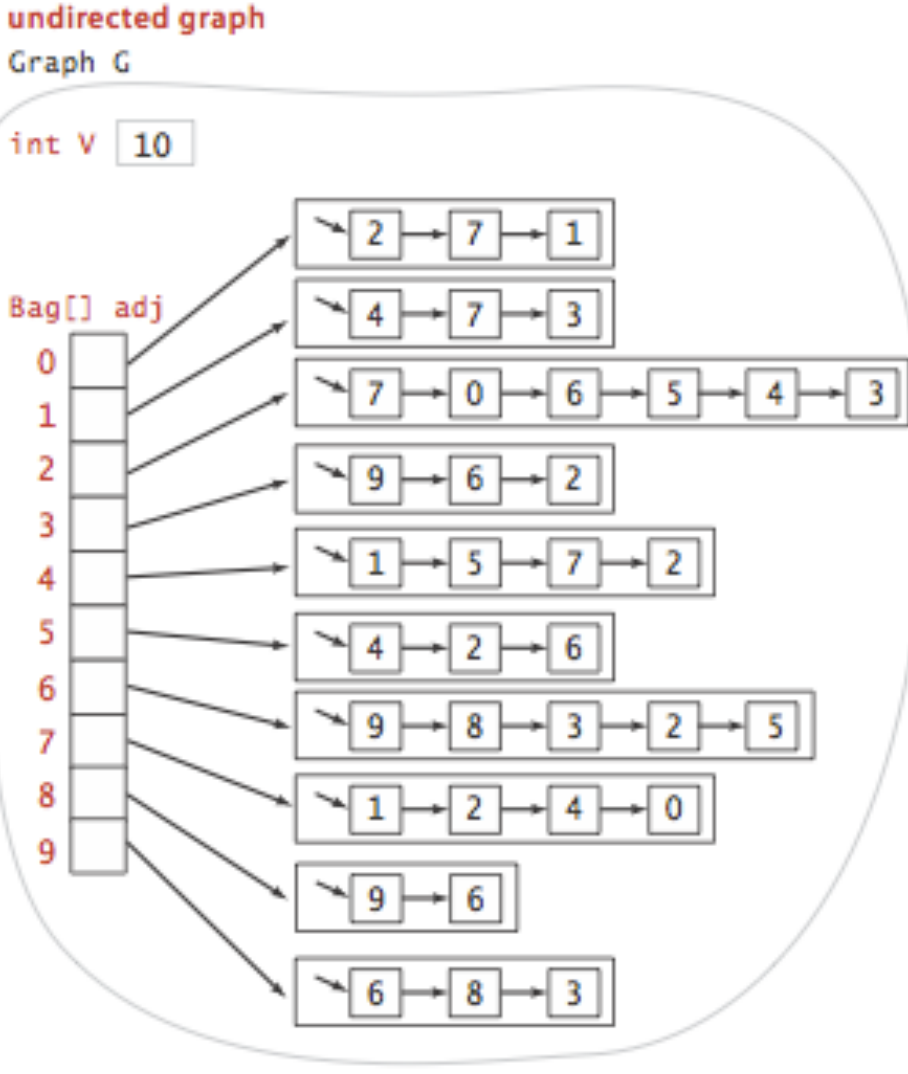

https://algs4.cs.princeton.edu/home/

### **Definition: Path**

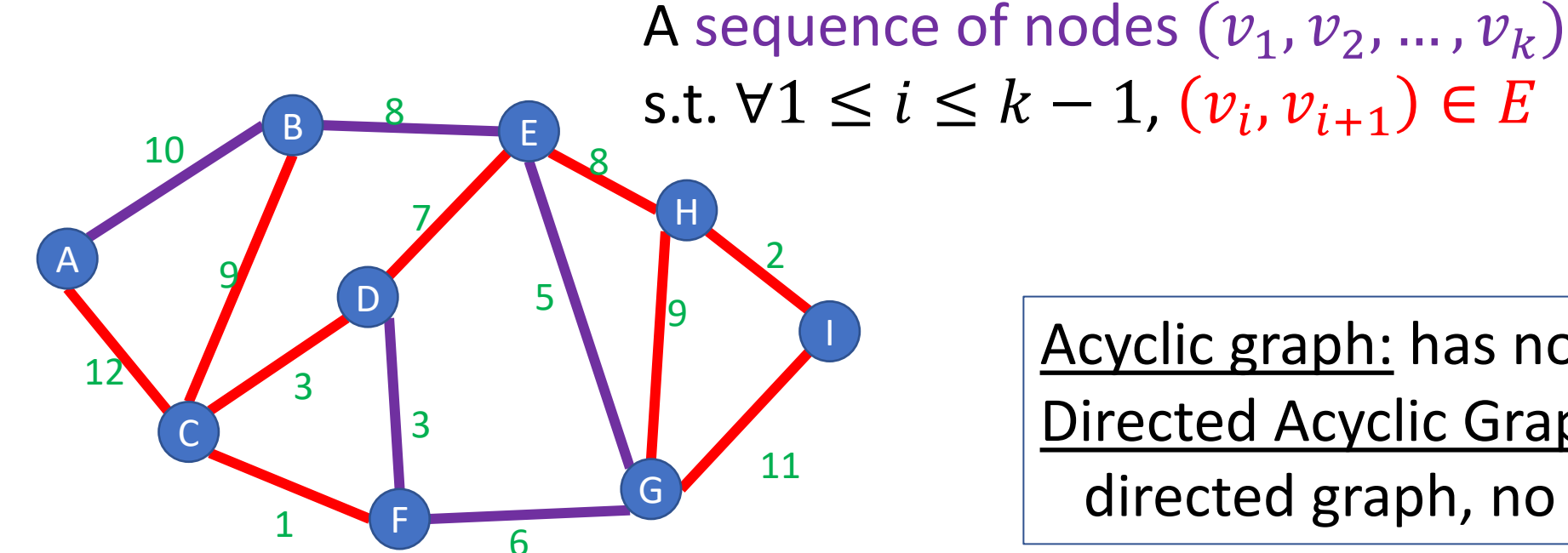

Acyclic graph: has no cycles Directed Acyclic Graph (DAG): directed graph, no cycles

Simple Path: A path in which each node appears at most once

Cycle: A path of  $> 2$  nodes in which  $v_1 = v_k$ 

### **Definition: Connected Graph**

A Graph  $G = (V, E)$  s.t. for any pair of nodes  $v_1, v_2 \in V$  there is a path from  $v_1$  to  $v_2$ 

For a directed graph, the name for this property is **strongly connected**.

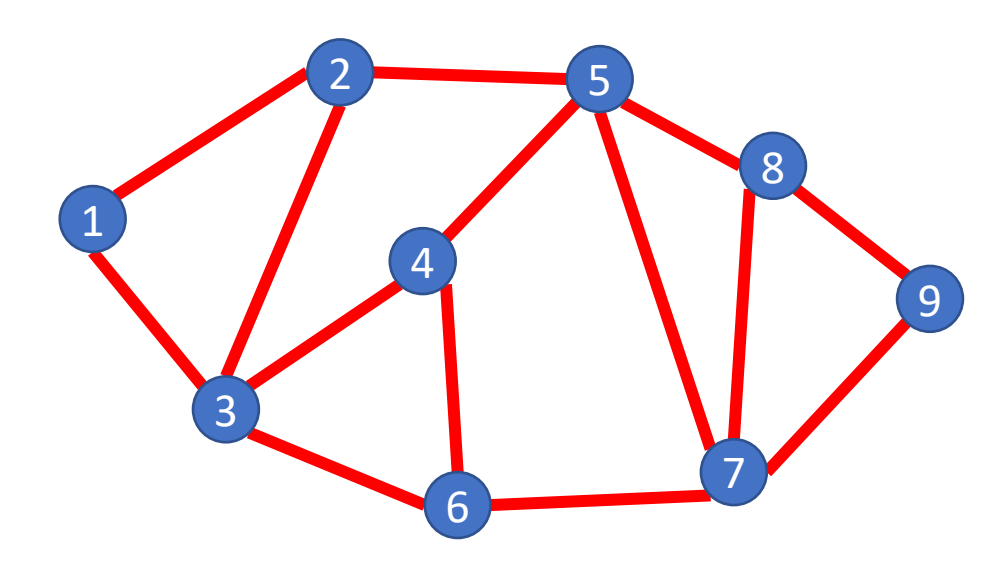

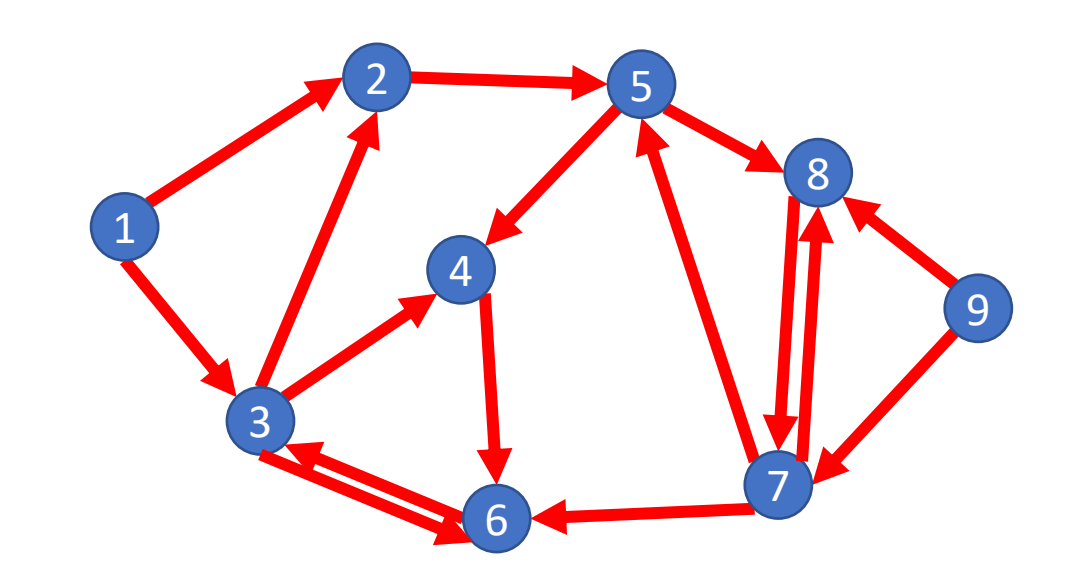

An undirected graph can have more than one connected component.

# Breadth First Search

## **Traversing Graphs**

"Traversing" means processing each vertex edge in some organized fashion by following edges between vertices

• We speak of *visiting* a vertex. Might do something while there.

#### Recall traversal of binary trees:

- Several strategies: In-order, pre-order, post-order
- Traversal strategy implies an order of visits
- We used recursion to describe and implement these
- Graphs can be used to model interesting, complex relationships
	- Often traversal used just to process the set of vertices or edges
	- Sometimes traversal can identify interesting properties of the graph
	- Sometimes traversal (perhaps modified, enhanced) can answer interesting questions about the problem-instance that the graph models

## **BFS: Specific Input/Output**

#### **Input:**

- A graph *G*
- single start vertex *s*

#### **Output:**

- Distance from **s** to each node in **G** (distance = number of edges)
- Breadth-First Tree of *G* with root *s*

#### **Strategy:**

Start with node *s*, visit all neighbors of *s*, then all neighbors of neighbors of *s*, …

**Important:** The paths in this BFS tree represent the **shortest paths** from s to each node in G

• But edge weight's (if any) not used, so "short" is in terms of number of edges in path

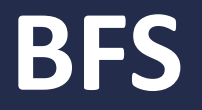

def bfs(graph, s): toVisit.enqueue(s) mark s as "seen" While toVisit is not empty: current = toVisit.dequeue() for v in neighbors(current): if v not seen: mark v as seen toVisit.enqueue(v)

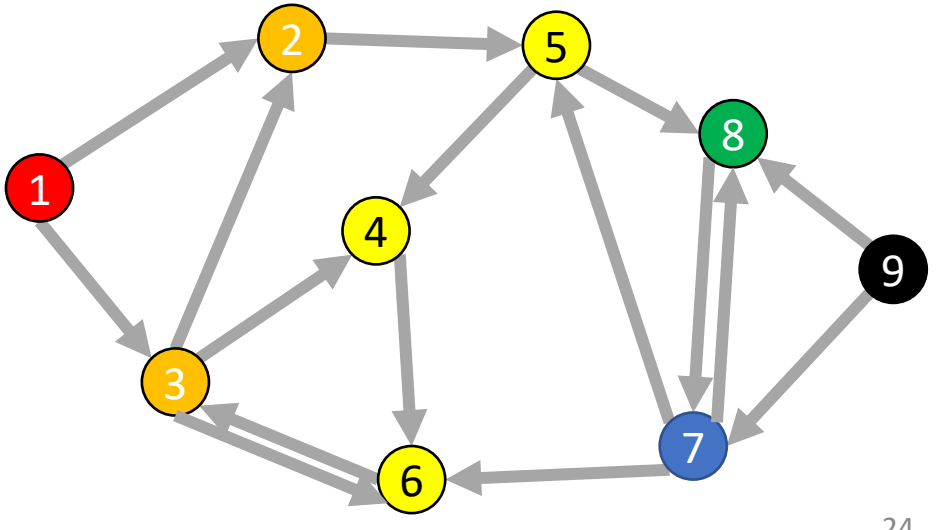

### **BFS: Shortest Path**

def bfs(graph, s, t):  $layer = 0$ toVisit.enqueue(s)  $depth[s] = layer$ While toVisit is not empty: current = toVisit.dequeue() layer = depth [current] for v in neighbors(current): if v does not have a depth: depth[v]=layer+1 toVisit.enqueue(v)

return depth[t]

Idea: when it's seen, remember its "layer" depth!

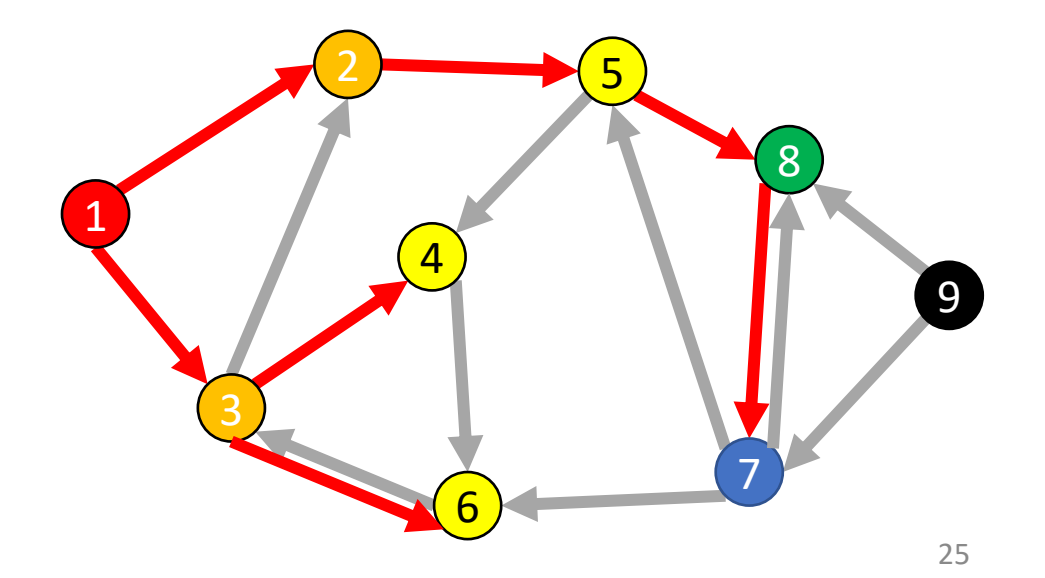

### **BFS: Shortest Path**

```
def shortest_path(graph, s, t):
         layer = 0depth = [-1,-1,-1,...] # Length matches |V|toVisit.enqueue(s)
        mark a as "seen"
        depth[s] = 0While toVisit is not empty:
                  current = toVisit.dequeue()
                  layer = depth[current]
                  if current == t:
                           return layer
                  for v in neighbors(current):
                           if v not seen:
                                    mark v as seen
                                    toVisit.enqueue(v)
                                    depth[v] = layer + 1
```
#### Idea: when it's seen, remember its "layer" depth!

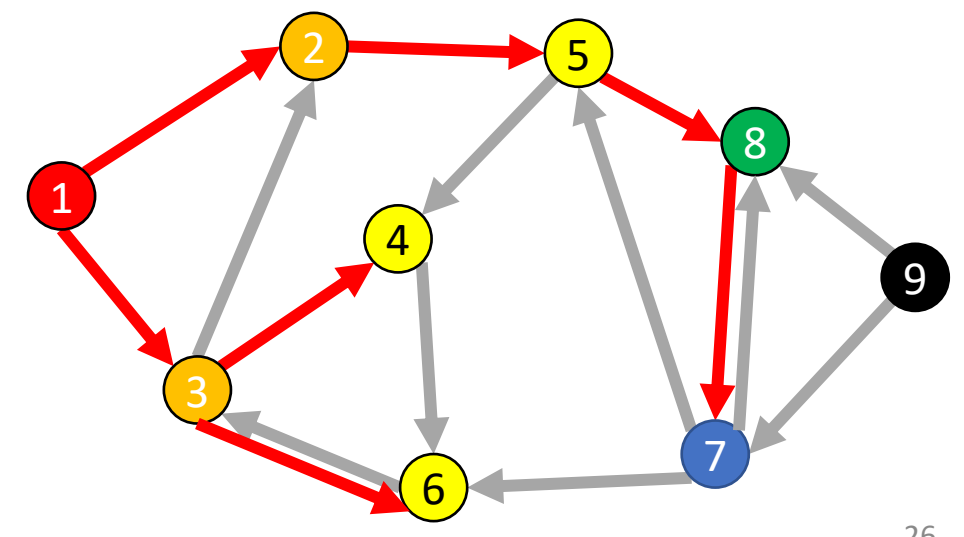

## **Breadth-first search from CLRS 20.2**

#### $BFS(G, s)$

```
for each vertex u \in G. V - \{s\}u.color = WHITE
 \overline{2}\overline{3}u.d = \infty\overline{4}u_{\cdot} \pi = \text{NIL}5 s.color = GRAY6 s.d = 07 s.\pi = \text{NIL}8 Q = \emptysetENQUEUE(Q, s)9
     while Q \neq \emptyset10
         u = \text{DEQUEUE}(Q)11
12
         for each v \in G. Adj[u]
13
               if v \cdot color = WHITE
                   \nu.color = GRAY
14
15
                   \nu.d = u.d + 116
                    \nu \cdot \pi = u17
                   ENQUEUE(Q, \nu)18
        u_{color} = BLACK
```
#### **From CLRS**

Vertices here have some properties:

- *color = white/gray/black*
- *d = distance from start node*
- *pi = parent in tree, i.e. v.pi is vertex by which v was* connected to BFS tree

#### Color meanings here:

- White: haven't seen this vertex yet
- Gray: vertex has been seen and added to the queue for processing later
- Black: vertex has been removed from queue and its neighbors seen and added to the queue

### **Tree View of BFS Search Results**

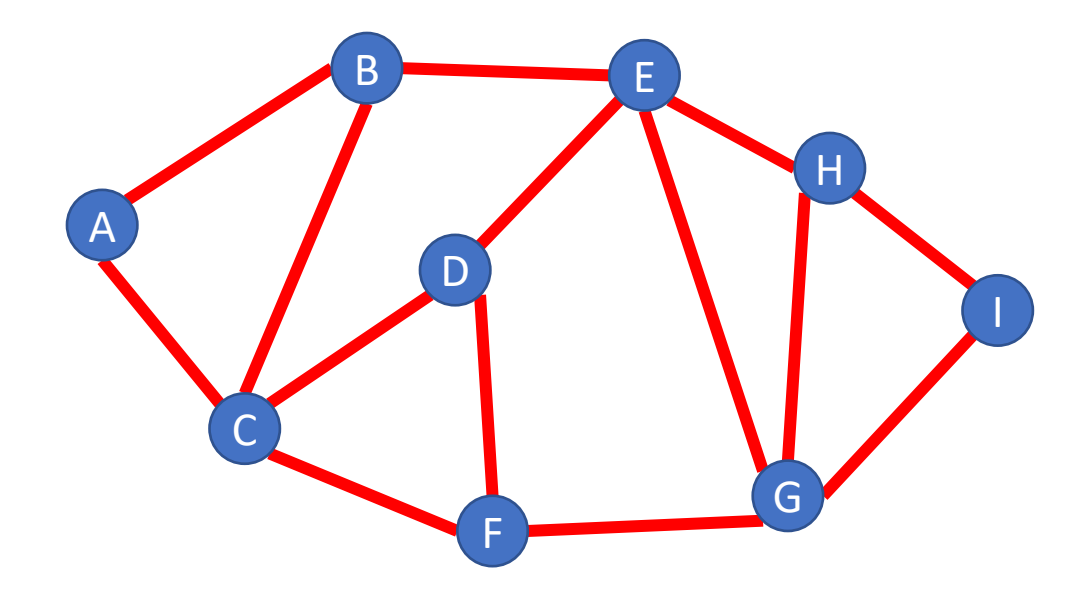

Draw BFS tree starting at A

#### **Tree View of BFS Search Results**

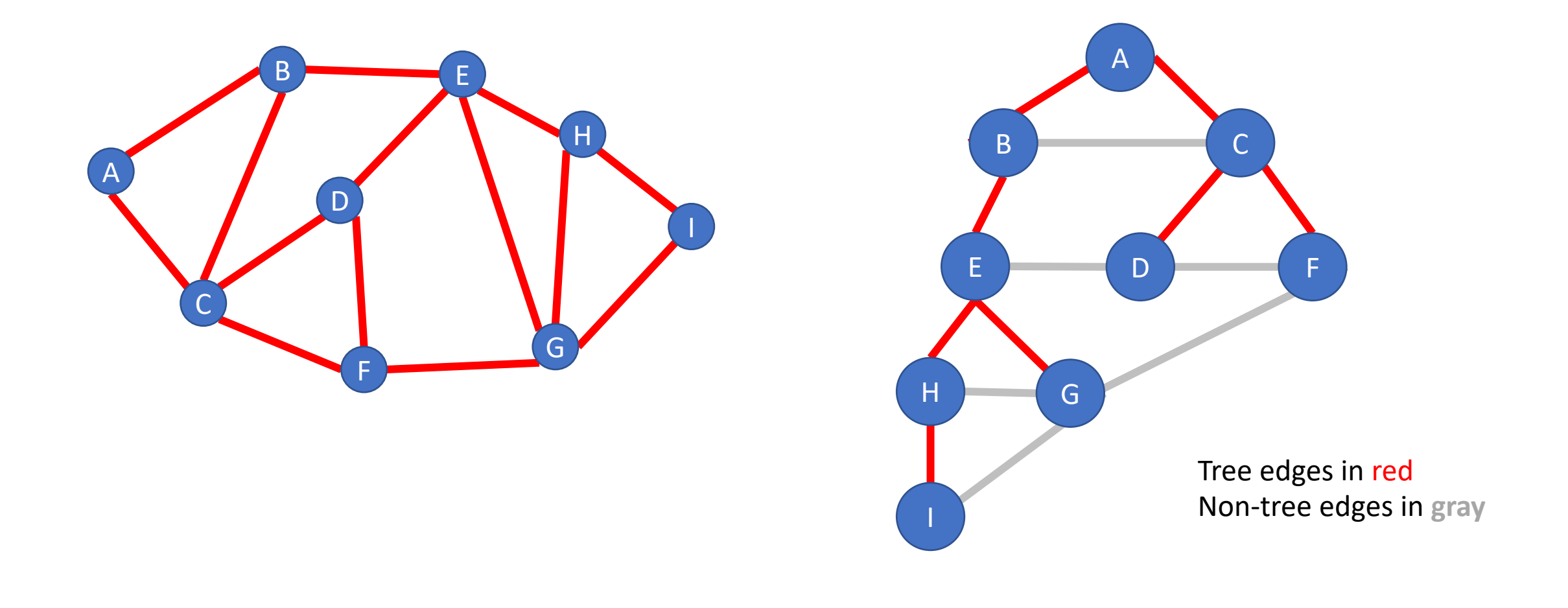

## **Analysis for Breadth-first search**

For a graph having V vertices and E edges

- Each edge is processed once in the while loop for a cost of  $\theta(E)$
- Each vertex is put into the queue once and removed from the queue and processed once, for a cost  $\theta(V)$ 
	- Also, cost of initializing colors or depth arrays is  $\theta(V)$

#### Total **time-complexity**:  $\theta(V+E)$

• For graph algorithms this is called "linear"

**Space complexity**: extra space is used for queue and also depth/color arrays, so  $\theta(V)$ 

## **Definition: Bipartite**

A (undirected) graph is Bipartite provided every vertex can be assigned to one of two teams such that every edge "crosses" teams

• Alternative: Every vertex can be given one of two colors such that no edges connect same-color nodes

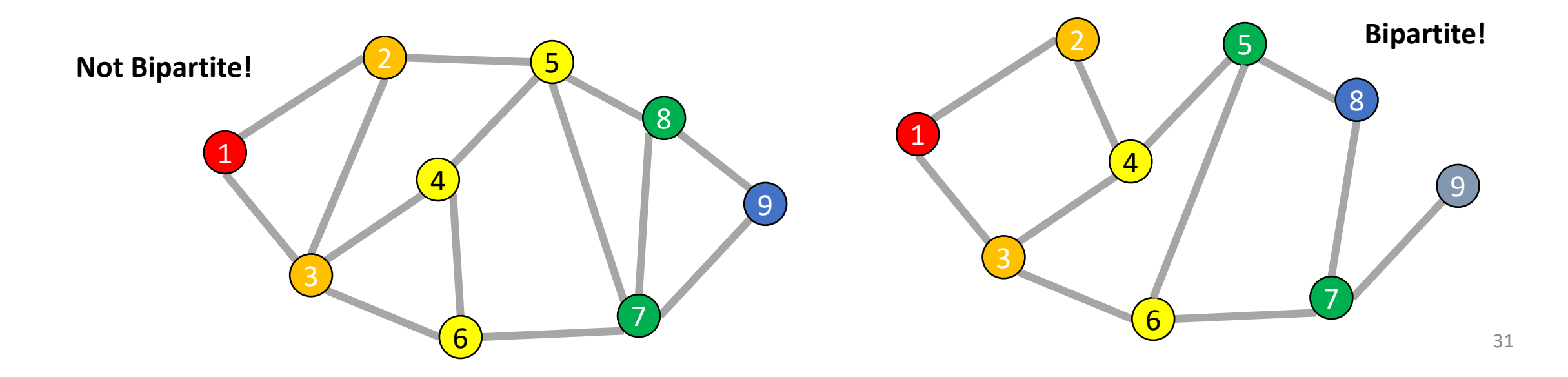

## **Odd Length Cycles**

A graph is bipartite if and only if it has no odd length cycles

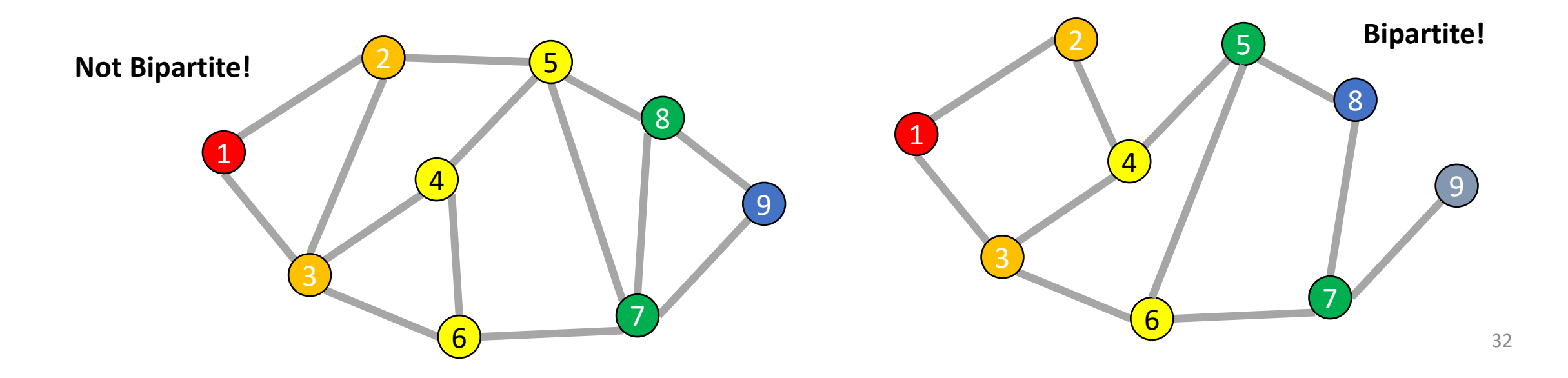

## **BFS: Bipartite Graph?**

def isBipartite(graph, s): toVisit.enqueue(s) mark s as "seen" While toVisit is not empty: current = toVisit.dequeue() for v in neighbors(current): if v not seen: mark v as seen toVisit.enqueue(v) Idea: Check for edges in the same layer!

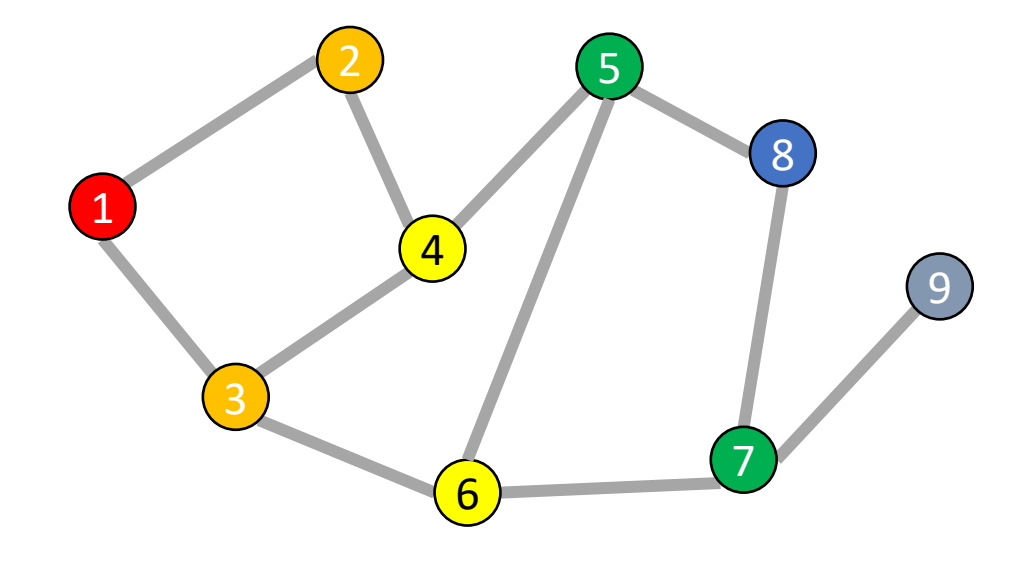

## **BFS: Bipartite Graph?**

```
def isBipartite(graph, s):
        layer = 0depth = [-1,-1,-1,...] # Length matches |V|toVisit.enqueue(s)
        depth[s] = 0While toVisit is not empty:
                current = toVisit.dequeue()
                layer = depth[current]
                for v in neighbors(current):
                        if v not seen:
                                 depth[v] = layer + 1toVisit.enqueue(v)
                         elif depth[v] == depth[current]:return False
```
return True

Idea: Check for edges in the same layer!

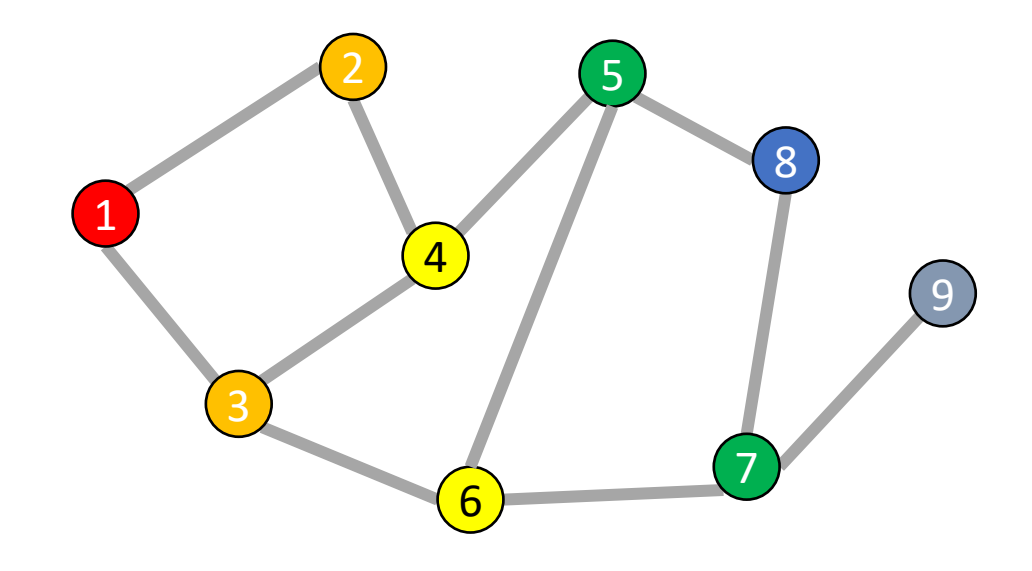

34

### **BFS Tree for a Bipartite Graph**

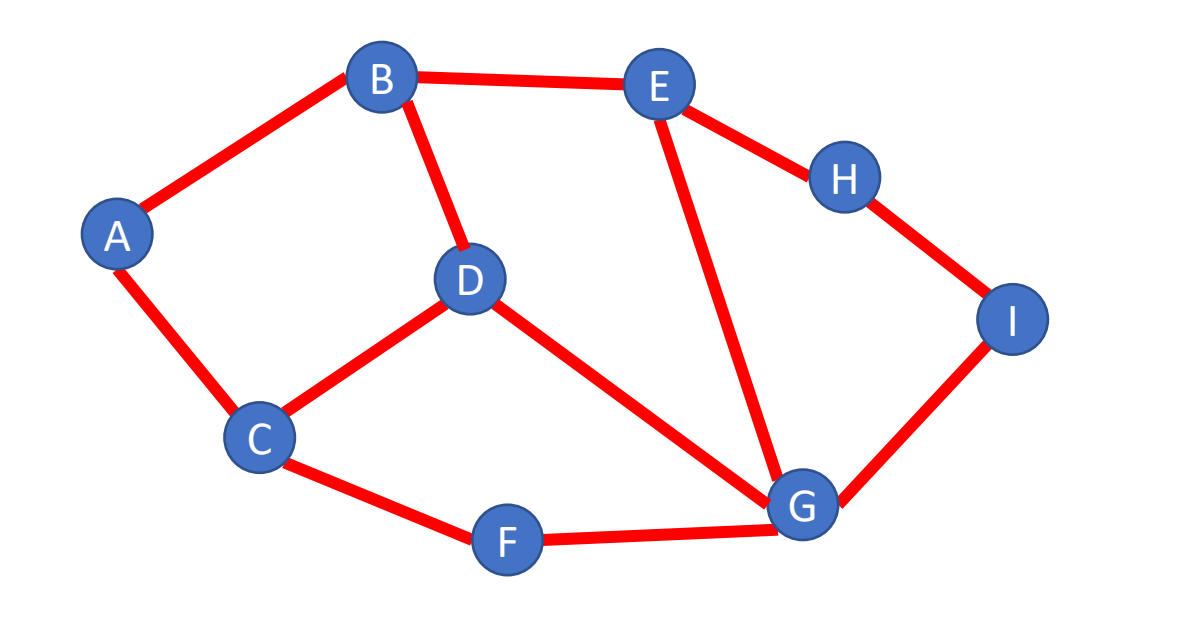

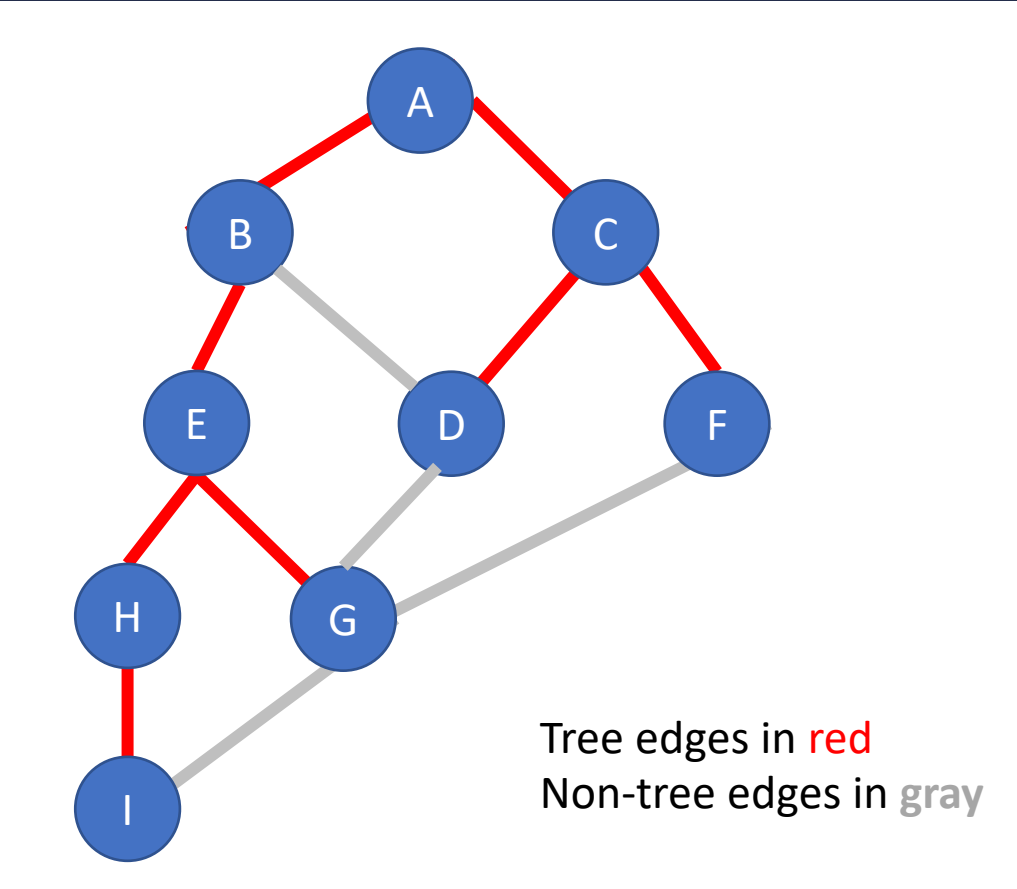

### **BFS Tree for a Non-Bipartite Graph**

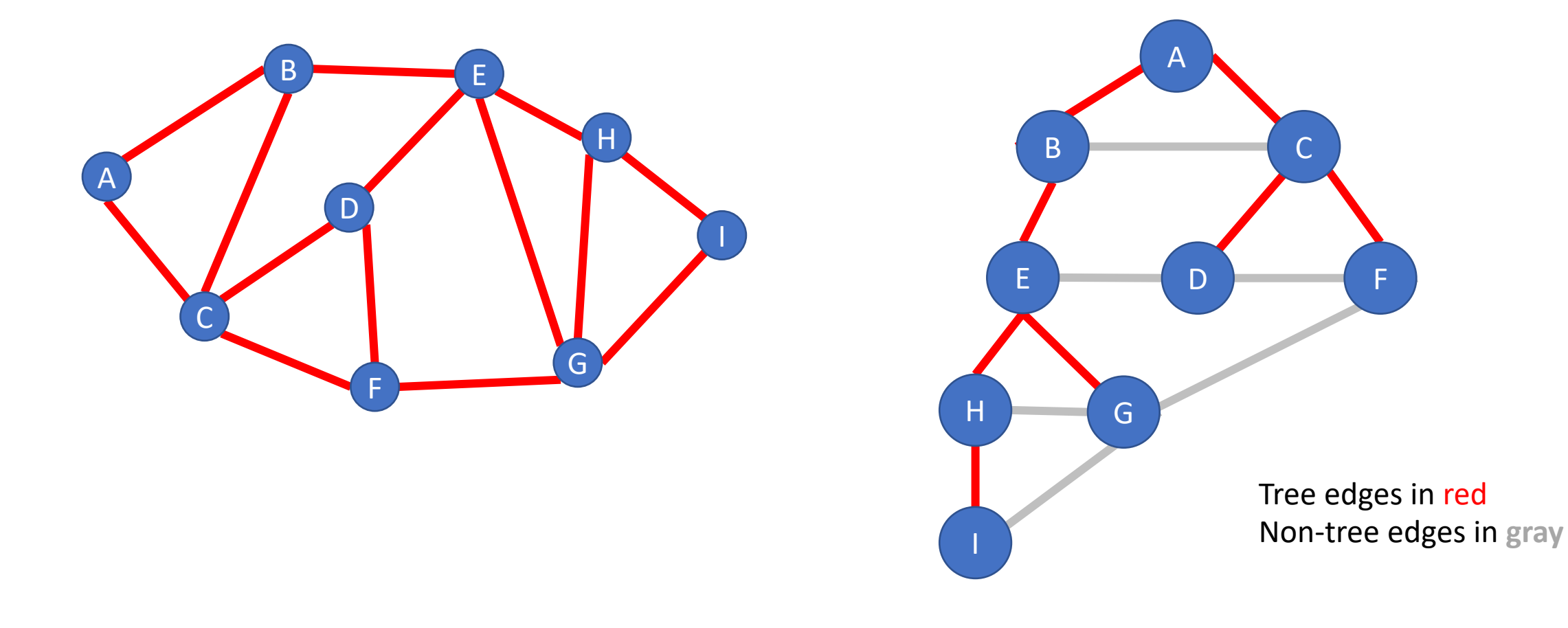

## **What's Next?**

Depth-first Search, another traversal strategy

And problems DFS can solve for us